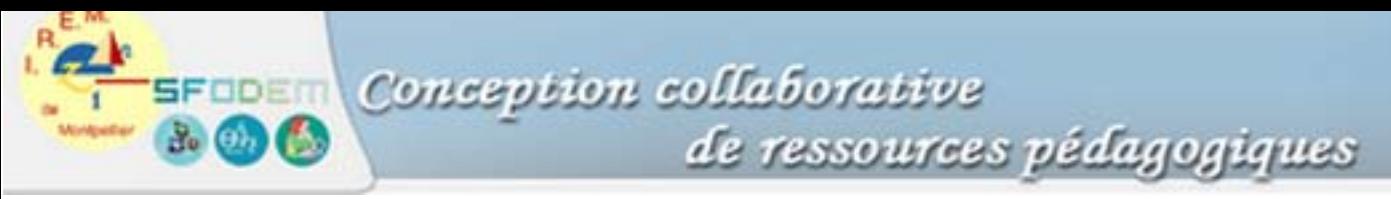

## **Annexe 8 : Les calculatrices TI-Nspire, support de l'expérimentation e-CoLab [http://educmath.inrp.fr/Educmath/ressources/equipes\\_associees/mutuexp](http://educmath.inrp.fr/Educmath/ressources/equipes_associees/mutuexp)**

109532%电电X Sur ces calculatrices de dernière génération ſ  $\overline{\text{Nom}}$ Taille 1  $\Delta$ (laboratoire nomade), la page d'accueil El Exemples de classeurs  $11K$ (nommée HOME sur certaines calculatrices, § MAire 1surX  $4<sup>K</sup>$ PriseEnMainRapide  $6K$ 1) n'est plus dédiée au calcul, numérique ou SEANCE 1  $2K$ symbolique, mais présente un répertoire de **En** Seconde 06-07  $23K$ classeurs contenant des problèmes. Pendule1.1 4K Pendule1.2 3K Pendule1.6 4K  $Prendule1.8$  $6K$  $D$ Pendule1  $3K$ <sup>1</sup> 1 0 0 2 2 x % <sup>6</sup> 0 x 2 0 0 ฑ⊞ю∣  $A 2A 2HAX Q$  $1)$   $\boxed{1}$  $1)$  6 ⋒ Pendule1.8.tns 1 Problème 8 Pages Le pendule ▼Problème 1 ि ABC est un triangle, P le point du segment [AB] tel que PA=2PB. Une demi-droite d'origine P coupe [AC] ou [CB] en M; le segment [MP] partage l'intérieur de ABC en deux parties Pour quelle position de M ces deux parties ont-elles des aires égales ? 2 田り R 4 C よ・ Abi ク  $\overline{1}$ 19日り||馬角国×135∞ <sub>X</sub> ⋒  $1)$  6  $aire_C - 10 cm^2$  $aire\_Bl=9.2$   $cm<sup>2</sup>$ A B  $\mathsf C$ D.  $\overline{D}$  $\overline{B}$  $1$  AM init = AM. aire gr aire bl  $\Omega$  $\Omega$  $\frac{1}{3}$  pas : p = .5  $aire(ABC) =$ Déplacer le pendule\_saisir son centre)  $\overline{B3|} = b2 + \sqrt{3}a\sqrt{3}4$ 

Le logiciel, intégré à l'unité nomade, permet d'afficher l'ensemble des pages d'un problème, puis les différentes pages, chacune s'ouvrant sous une ou plusieurs applications différentes, parmi un éditeur mathématique, un logiciel de calcul formel, un tableur et un logiciel de géométrie dynamique, ces quatre applications étant interactives.

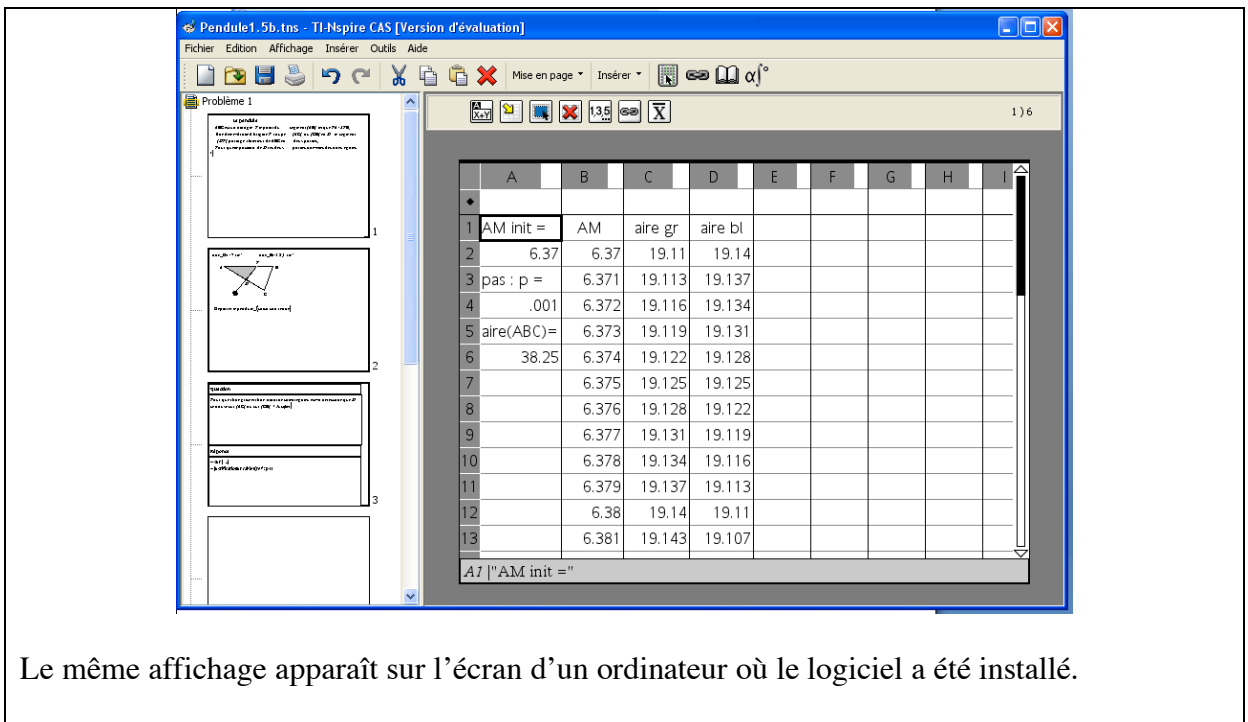